## **9. vaja: Generator tonov z ovojnico**

Dodaj generatorju tonov iz zadnje vaje amplitudno ovojnico, tako da bo ob spremembi note amplituda nekaj časa naraščala do končne vrednosti, ko se nota ugasne pa padala na 0.

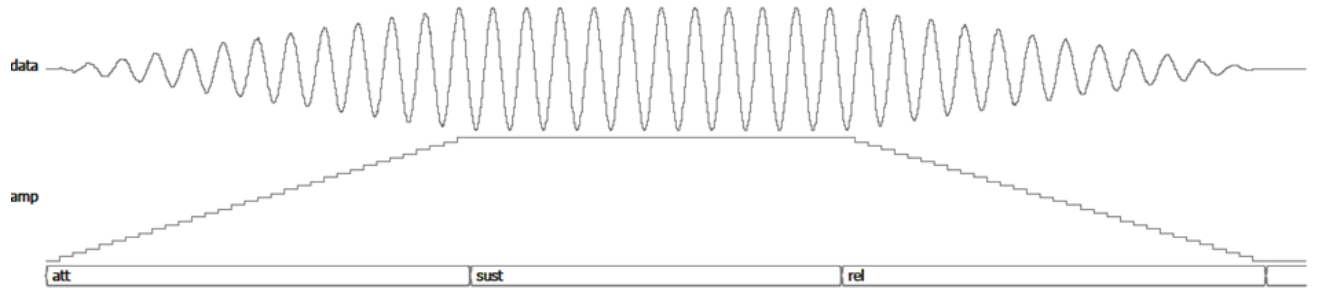

Deklariraj v opisu generatorja tonov dva 5-bitna signala, enega za noto in oktavo (nokt <= okt & n), drugega pa za zadnjo shranjeno vrednost note in oktave (n0). Deklariraj tudi 6-bitno predznačeno vrednost amplitude (a).

## **9.1 Sekvenčni stroj**

Naredi sekvenčni stroj za generiranje ovojnice ASR (angl. attack, sustain, release). Deklariraj nov podatkovni tip in signal za 4 stanja:

```
type stanja is (off, att, sust, rel);
signal s: stanja;
```
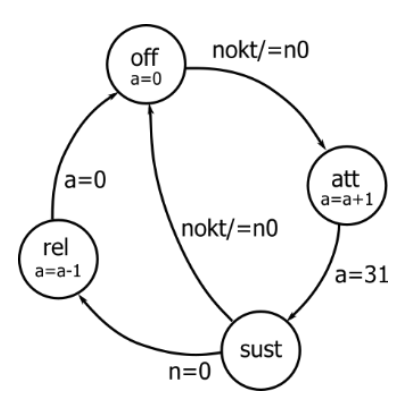

Opiši sinhrono prehajanje stanj sekvenčnega stroja po diagramu. Iz stanja *off* gremo v *att*, kadar je na vhodu nota in oktava drugačna od zadnje shranjene. Ob tem prehodu nastavi vrednost n0 na novo vrednost nokt. V stanju *att* povečujemo števec amplitude do 31, nato gremo v stanje *sust*, kjer čakamo, da se nota izklopi (n=0) in gremo v *rel* ali pa spremeni (nokt je drugačen od n0) in gremo v stanje *off*. V stanju *rel* zmanjšujemo števec do 0 in se vrnemo v *off*.

## **9.2 Časovni parametri in modulacija izhoda**

Dodaj delilnik ure za upočasnitev naraščanja in padanja amplitude. Delilnik naredi kot 16-bitni števec od 0 do 50000, ki se pri vhodni uri 50 MHz obrne na 0 vsako milisekundo. Obrat števca na 0 naj bo pogoj za povečanje ali zmanjšanje amplitude.

Modulacijo izhoda naredi z množenjem izhoda iz pomnilnika ROM z amplitudo in deljenjem vrednosti z 32 (pomikom za 5 bitov):

 mult **<=** romdata **\*** a**; --** *14 bitni produkt* data **<=** mult**(**12 **downto** 5**); --** *deljenje z 32*